PDF and the set of the set of the set of the set of the set of the set of the set of the set of the set of the

https://www.100test.com/kao\_ti2020/645/2021\_2022\_\_E4\_B8\_AD\_ E7\_BA\_A7\_E4\_BC\_9A\_E8\_c44\_645290.htm id="mar10" class="tb42">  $2$ 

 $\mathcal{R}$ 

, the contract of the contract of the contract of the contract of the contract of the contract of the contract of the contract of the contract of the contract of the contract of the contract of the contract of the contrac

 $\overline{a}$ ,

 $(1)$ 

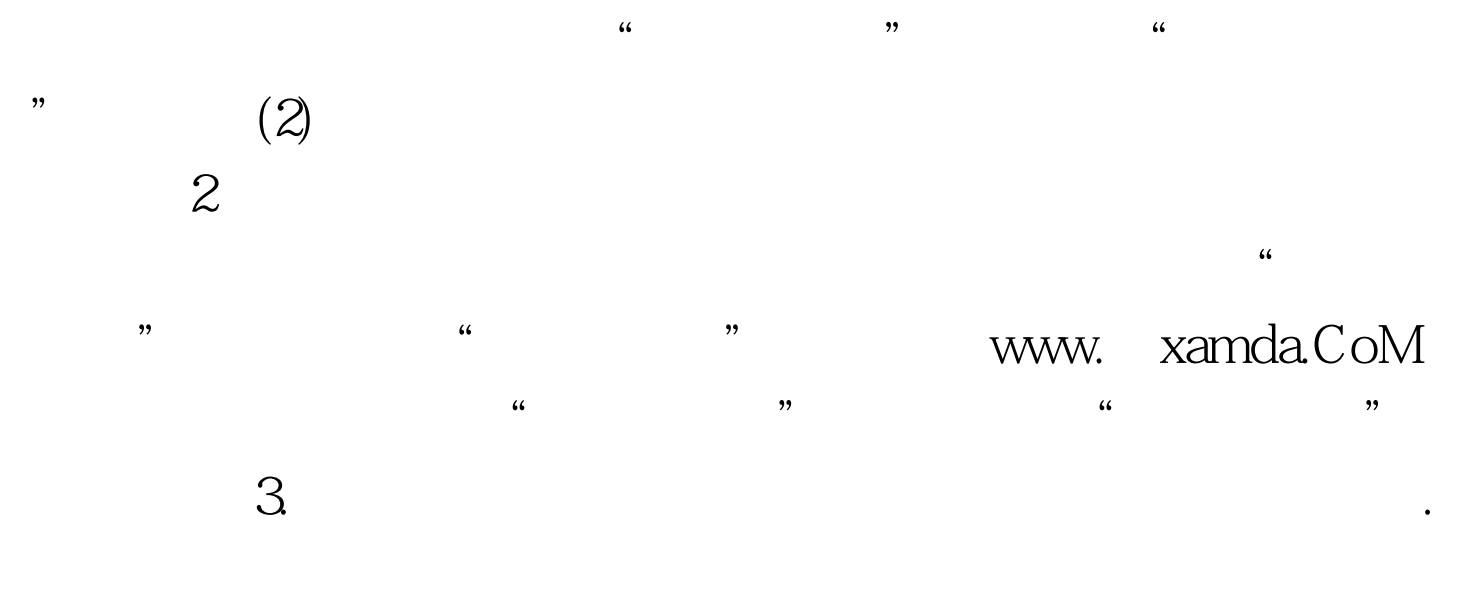

 $(1)$ 

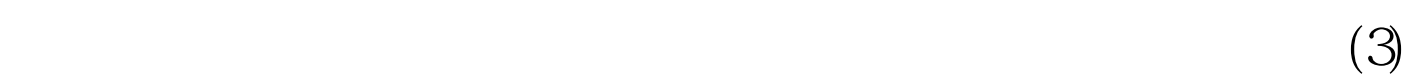

 $($  )  $)$  =  $\times$  $\times$  100Test www.100test.com

 $(2)$